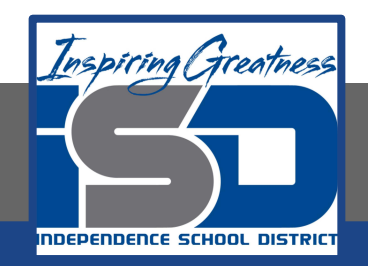

## **Music Virtual Learning**

## 8th Grade Orchestra

May 6, 2020

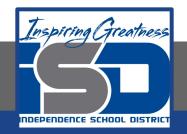

#### 8th Grade Orchestra

Lesson: May 6th, 2020

#### **Objective/Learning Target:**

Students will think about how music affects our emotions.

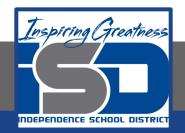

# Warm-Up

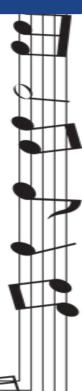

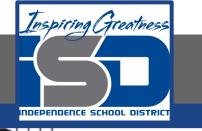

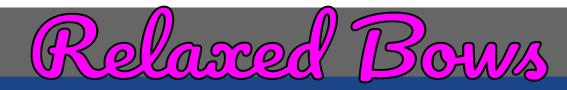

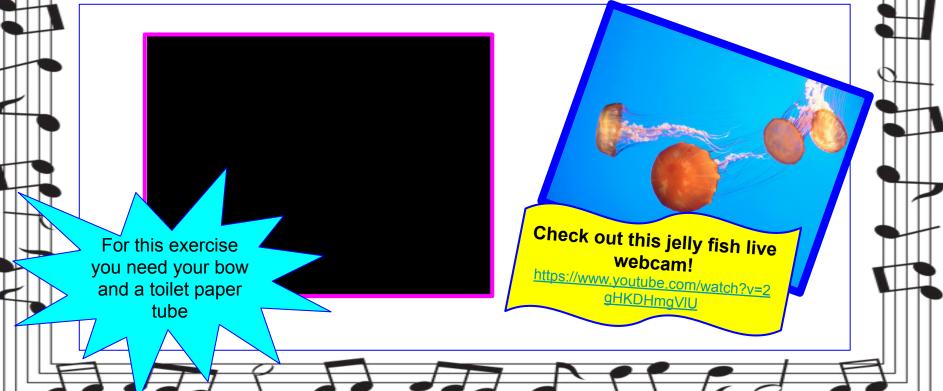

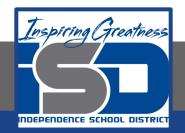

## Lesson

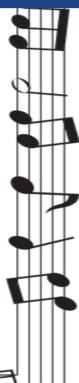

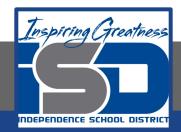

### Music and the Brain

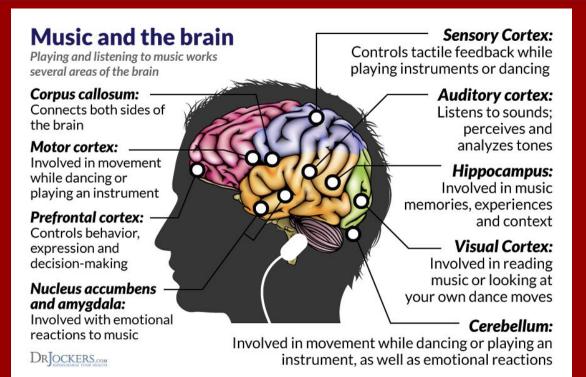

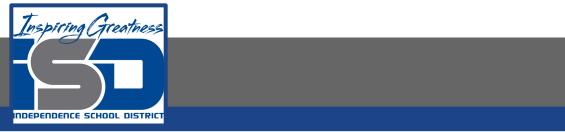

## Music and the Brain

- Music affects our mood.
- We grow up with sound and music, so it becomes part of us.
- Right hemisphere of the brain is mostly activated when we are listening to a song we find emotional.
- Our emotional reaction to music activates a population of brain cells called mirror neurons. These cells help us empathize with the emotion of the music and then triggers the limbic system which is the emotional hub of the brain.
- Another theory states that through auditory stimulation, music can drive neurons to fire at a specific rate -- as though our brains are resonating to a beat -- that sets our overall mood.

#### The Limbic System

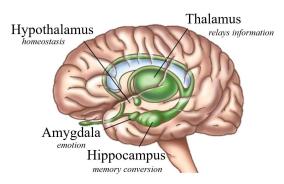

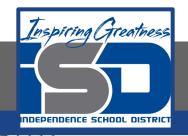

## Watch the following video that explains how music affects our emotions

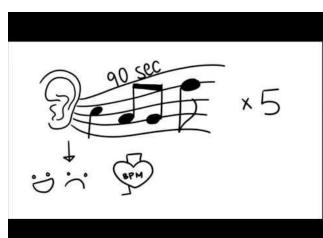

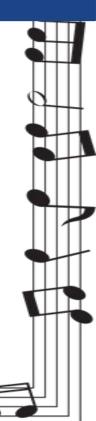

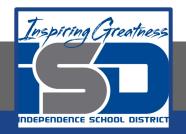

 ★ DESCRIBING OUR EMOTIONS AS WE LISTEN TO MUSIC CAN BE AN IMPORTANT ASPECT OF OUR EXPERIENCE.
★ HAVING TROUBLE THINKING

OF THE RIGHT WORD?

LET'S LOOK AT THE FOLLOWING CHART

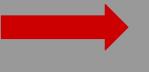

| English Study | FEE          | LING       | ; WOI       | RDS          |            |
|---------------|--------------|------------|-------------|--------------|------------|
| ANGER         | HAPPY        | SAD        | CONFUSION   | ENERGIZED    | STRONG     |
| Annoyed       | Amused       | Depressed  | Uncertain   | Determined   | Sure       |
| Agitated      | Delighted    | Desperate  | Upset       | Inspired     | Certain    |
| Fed up        | Glad         | Dejected   | Doubtful    | Creative     | Unique     |
| Irritated     | Pleased      | Heavy      | Uncertain   | Healthy      | Dynamic    |
| Mad           | Charmed      | Crushed    | Indecisive  | Renewed      | Tenacious  |
| Critical      | Grateful     | Disgusted  | Perplexed   | Vibrant      | Hardy      |
| Resentful     | Optimistic   | Upset      | Embarrassed | Strengthened | Secure     |
| Disgusted     | Content      | Hateful    | Hesitant    | Motivated    | Empowered  |
| Outraged      | Joyful       | Sorrowful  | Shy         | Focused      | Ambitious  |
| Raging        | Enthusiastic | Mournful   | Lost        | Invigorated  | Powerful   |
| Furious       | Loving       | Weepy      | Unsure      | Refreshed    | Confident  |
| Livid         | Marvelous    | Frustrated | Pessimistic |              | Bold       |
| Bitter        |              |            | Tense       |              | Determined |

www.englishstudyhere.com

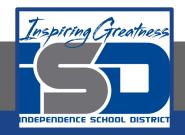

## Let's Practice Make sure to click the audio button to hear the musical example.

Looks like this:

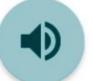

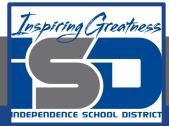

#### <u>Song #1:</u> What emotion(s) do you feel? **FEELING WORDS** English Study STRONG ANGER HAPPY SAD CONFUSION **ENERGIZED** Amused Uncertain Determined Sure Annoyed Depressed Delighted Certain Agitated Upset Inspired Desperate Fed up Glad Doubtful Creative Unique Dejected Healthy Dynamic Irritated Pleased Heavy Uncertain Mad Charmed Indecisive Renewed Tenacious Crushed Critical Grateful Vibrant Hardy Perplexed Disgusted Secure Resentful Optimistic Embarrassed Strengthened Upset Disgusted Content Hesitant Motivated Empowered Hateful Ambitious Outraged Joyful Sorrowful Shy Focused Powerful Raging Enthusiastic Invigorated Mournful Lost Confident Loving Refreshed Furious Weepy Unsure Bold Pessimistic livid Marvelous Frustrated Determined Bitter Tense www.englishstudyhere.com

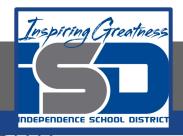

## Song #2: What emotion(s) do you feel?

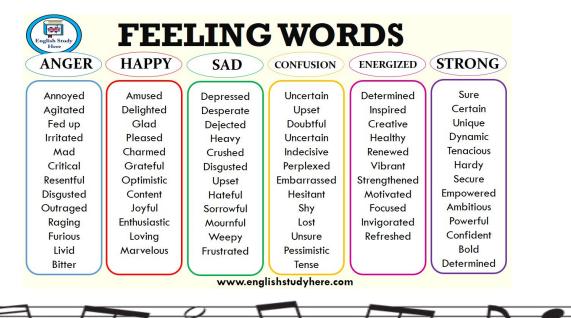

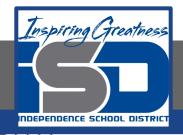

## Song #3: What emotion(s) do you feel?

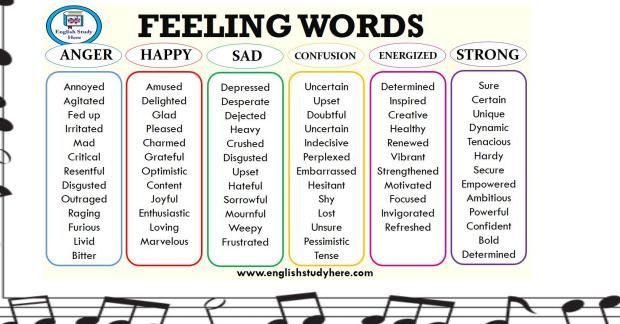

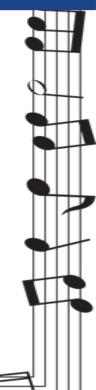

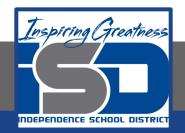

# Review

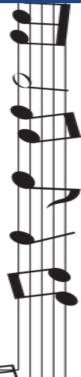

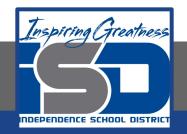

Music composers of the 1600's wrote music that could evoke certain emotions. This was called the Doctrine of Affections. Music continues to affect our emotions as we go through various life experiences. We now have technology that allows us to track brain activity as we listen to music and how it impacts our emotions.

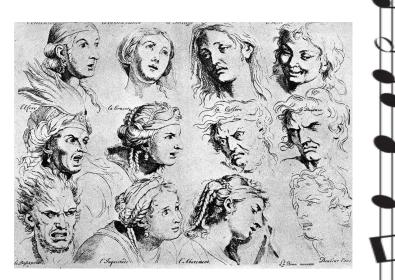

Charles Le Brun: The Expressions

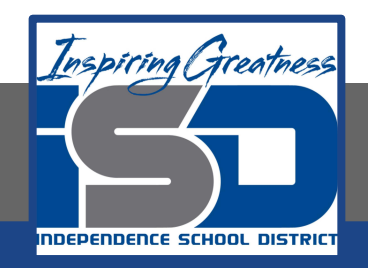

# Self-Assessment

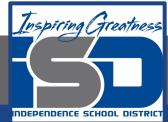

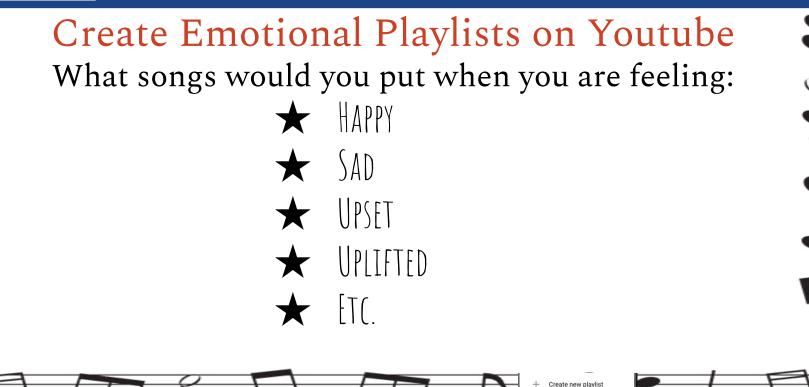

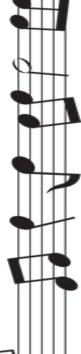

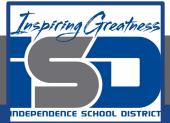

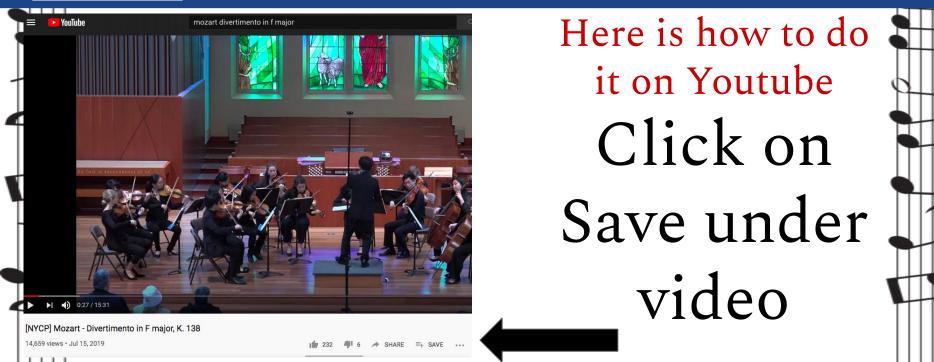

Create new playlist

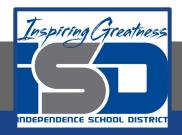

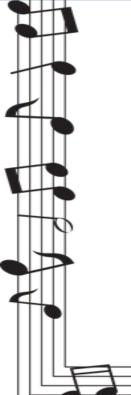

| Save | to                  | ×  |   |  |
|------|---------------------|----|---|--|
|      | Watch later         | â  |   |  |
|      | Music and Diversity | 0  |   |  |
|      | Bow warmups         | Θ  |   |  |
|      | Violin technique    | 0  |   |  |
|      | Mariachi Playlist   | 0  |   |  |
|      | Organization        | Ô  | 2 |  |
|      | Music Appreciation  | Ô  |   |  |
|      | Music theory        | \$ |   |  |
| +    | Create new playlist |    |   |  |

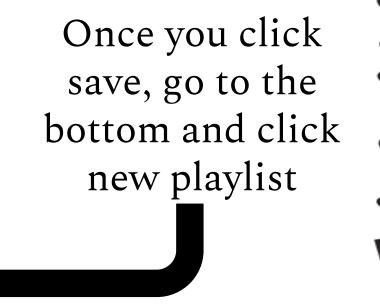

Create new playlist

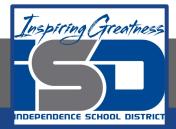

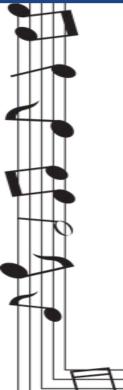

|          | 11/150 |
|----------|--------|
| Privacy  |        |
| Unlisted | *      |
|          |        |
|          | CREATE |
|          |        |

Name your playlist and you can choose your privacy settings as public, unlisted, or private.

Create new playlist

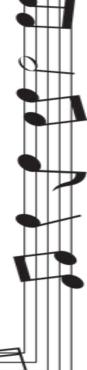

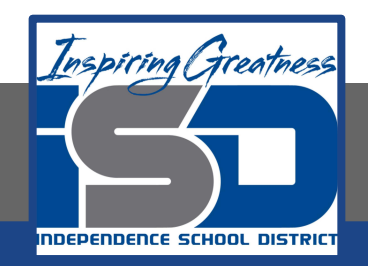

# Additional Materials

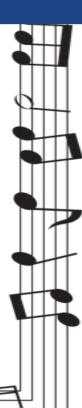

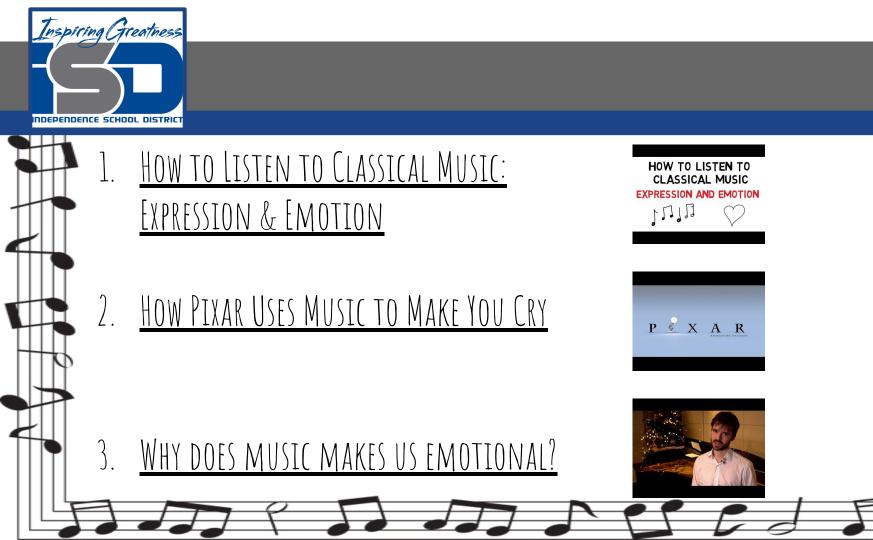